## 臺南市公立東區崇明國民小學112學年度第一學期三年級彈性學習 巴克禮 e 時光 課程計畫(■普通班/□藝才班/□體育班/□特教班)

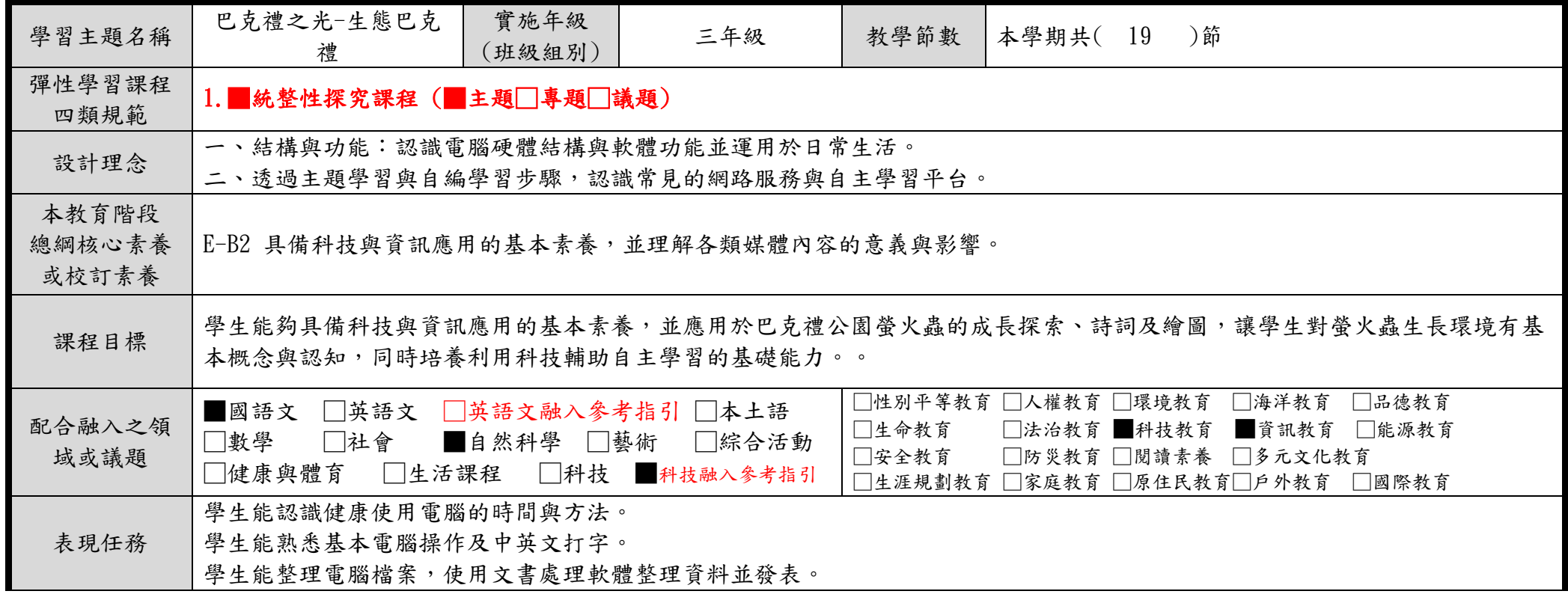

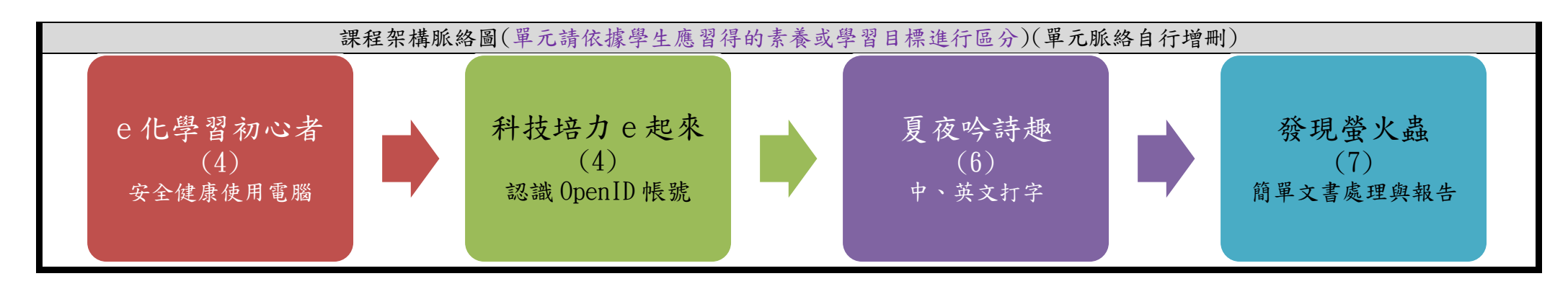

C6-1 彈性學習課程計畫(第三、四類)

| 教學期程      | 節<br>數         | 單元與活動名稱   | 學習表現<br>校訂或相關領域與<br>參考指引或<br>議題實質內涵 | 學習內容<br>(校訂) | 學習目標      | 學習活動                    | 學習評量    | 自編自選教材<br>或學習單 |
|-----------|----------------|-----------|-------------------------------------|--------------|-----------|-------------------------|---------|----------------|
| 第 1 週~    | $\mathbf{1}$   | e化學習初心者   | 資 E1 認識常見                           | 認識安全、        | 1. 瞭解電腦   | 1. 透過媒體教學,學生認識          | 口語評量。   | 1. 自編學習簡       |
| 第 2 週     |                |           | 的資訊系統。                              | 健康使用電        | 教室的規      | 電腦教室規範,以及健康使            | 學生完成認   | 報。             |
|           |                |           | 資 E11 建立康                           | 腦的規則。        | 範。        | 用電腦的時間與方法。              | 識基本電腦   | 2. 電腦教室的規      |
|           |                |           | 健的數位使用習                             |              | 2.認識健康    |                         | 教室規則。   | 範              |
|           |                |           | 慣與態度。                               |              | 使用電腦的     |                         |         | 2. 電腦操作起手      |
|           |                |           |                                     |              | 方法(坐姿與    |                         |         | 式與使用電腦的        |
|           |                |           |                                     |              | 使用電腦的     |                         |         | 時間管理           |
|           |                |           |                                     |              | 時間)。      |                         |         | 3. 電腦操作起手      |
|           |                |           |                                     |              |           |                         |         | 式與使用電腦的        |
|           |                |           |                                     |              |           |                         |         | 時間管理-實踐篇       |
| 第 3 週~    | $\overline{2}$ | e 化學習初心者- | 資 E1 認識常見                           | 認識作業系        | 認識電腦軟     | 1. 透過媒體教學,學生認識          | 口語評量    | 1. 自編學習簡       |
| 第 4 週     |                | 電腦e指通     | 的資訊系統。                              | 統操作介面        | 體硬結構與     | 電腦軟硬體及周邊連結資訊            | 完成電腦    | 報。             |
|           |                |           |                                     |              | 輸入、輸出     | 設備。                     | 軟、硬體認   | 2. 電腦的種類和      |
|           |                |           |                                     |              | 設備名稱      | 2. 老師指定相關硬體,學生          | 識。      | 介紹             |
|           |                |           |                                     |              | 認識作業系     | 能說出正確名稱。                | 實作評量    | 3. 周邊設備的分      |
|           |                |           |                                     |              | 統、開啟並     | 3. 開機,認識 Windows 作業     |         | 類和介紹           |
|           |                |           |                                     |              | 完成相關介     | 系統,了解操作介面及鍵盤            |         | 4. 作業系統介紹      |
|           |                |           |                                     |              | 面操作       | 與滑鼠的操作技巧                |         | 與操作-作業系統       |
|           |                |           |                                     |              |           |                         |         | 的介紹            |
|           |                |           |                                     |              |           |                         |         | 5. 作業系統介紹      |
|           |                |           |                                     |              |           |                         |         | 與操作-視窗與滑       |
|           |                |           |                                     |              |           |                         |         | 鼠的操作           |
|           |                |           |                                     |              |           |                         |         | 6. 電腦功能萬花      |
|           |                |           |                                     |              |           |                         |         | 筒-影音播放程式       |
|           |                |           |                                     |              |           |                         |         | 與網頁瀏覽器         |
| 第<br>5 週~ | 3              | 科技培力 e 起  | 資 E1 認識常見                           | 認識與使用        | 認識識並使     | 1 學習操控滑鼠與鍵盤正確           | 實作評量    | 1. 自編學習簡報      |
| 8 週<br>第  |                | 來         | 的資訊系統。                              | 臺南市          | 用 Open ID | 打字。                     | 1. 能正確輸 | 與學習單。          |
|           |                |           |                                     | Open ID 與    | 與 Google  | 2. 認識 OpenID 與 Google 帳 | 入文字並登   | 2. 認識鍵盤        |
|           |                |           |                                     | Google 帳     | 帳號登入學     | 號與可用的服務。                | 入自己的帳   | 3. 英文輸入真       |
|           |                |           |                                     | 號            | 習網站       | 3. 使用 OpenID 與 Google 帳 | 號       | Easy           |

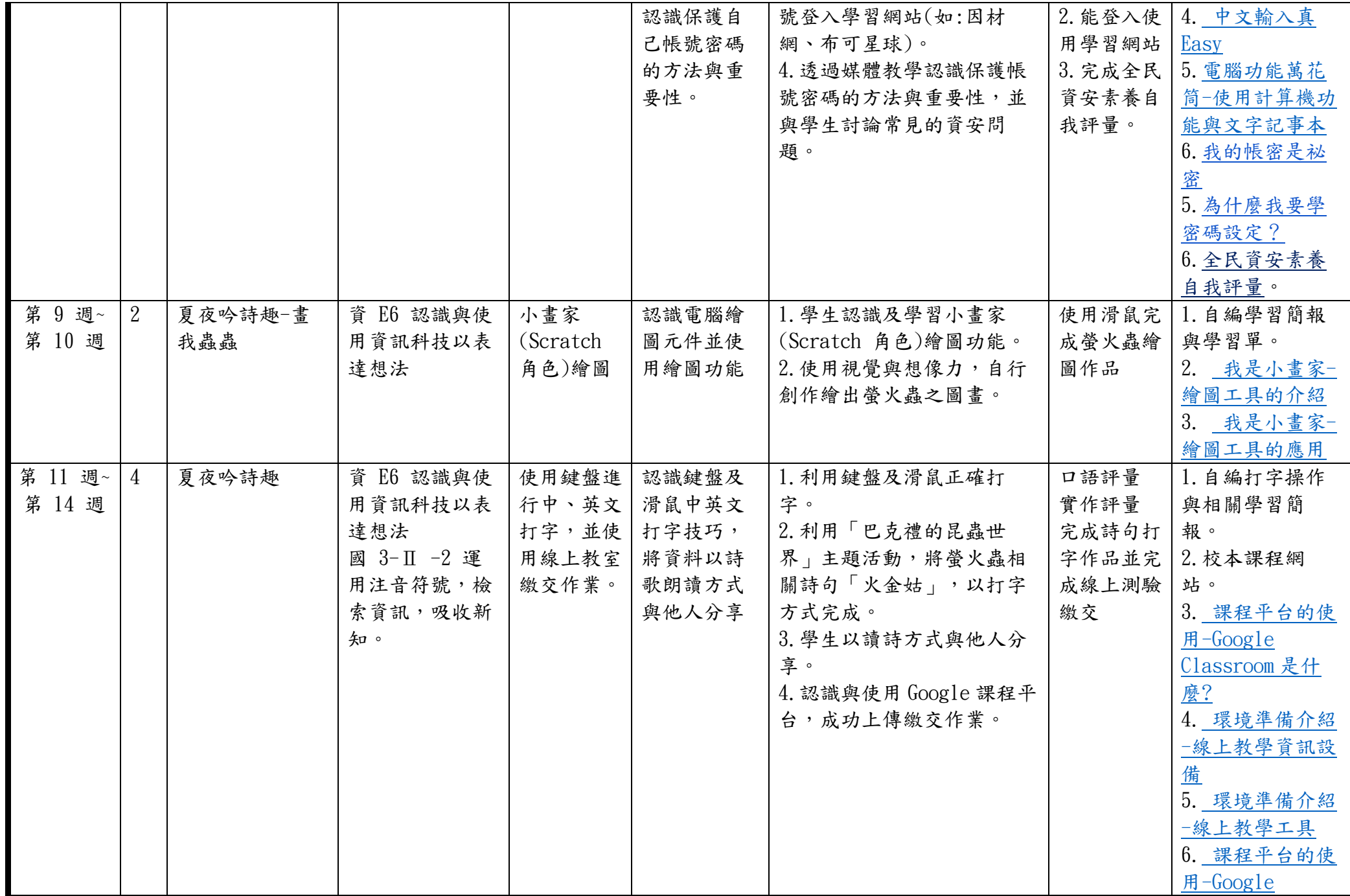

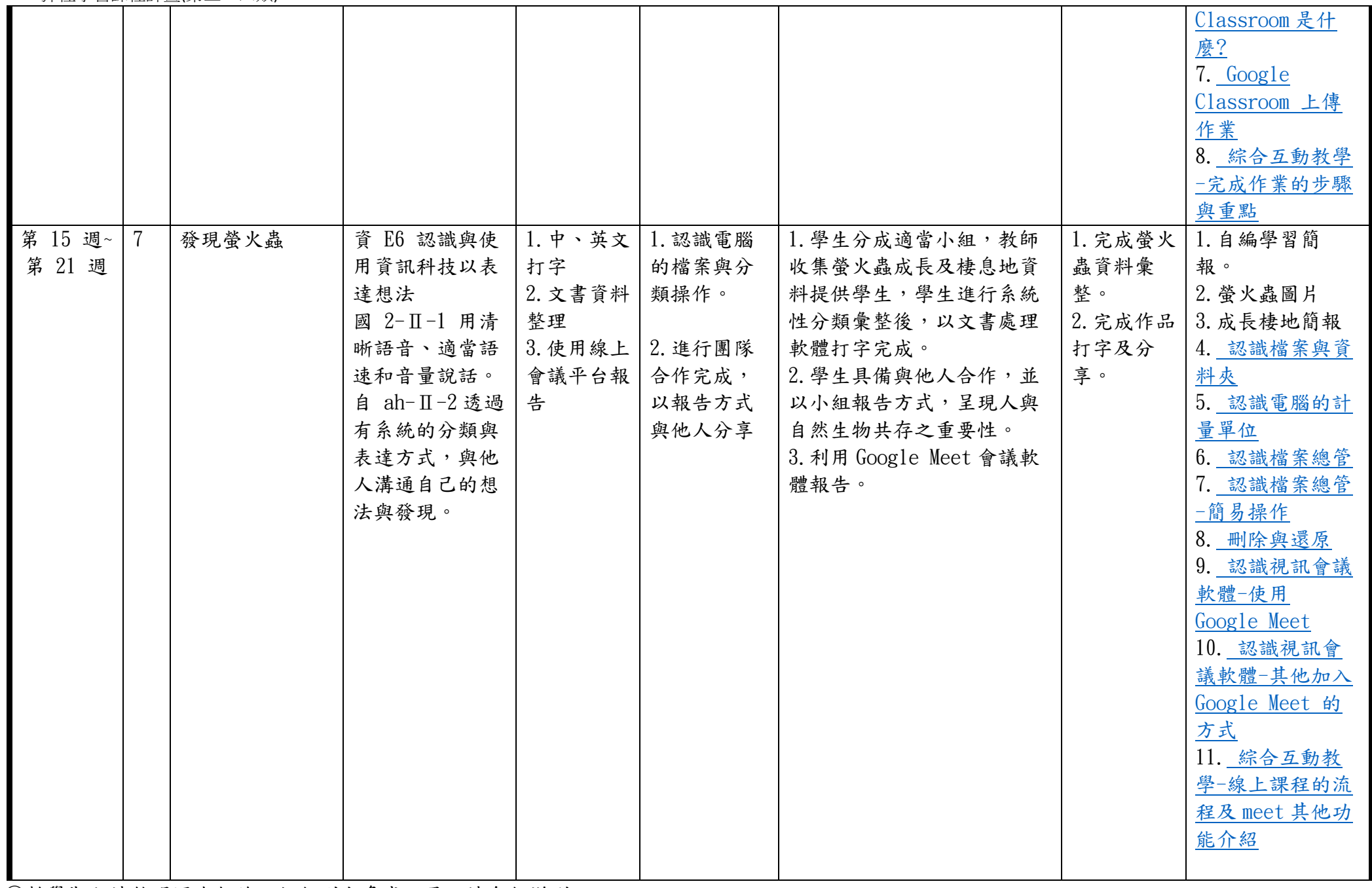

◎依據「學習表現」之動詞來具體規劃符應「學習活動」之流程,僅需敘明相關學習表現動詞之學習活動即可。 ◎彈性學習課程之第 4 類規範(其他類課程),如無特定「自編自選教材或學習單」,敘明「無」即可。

## 臺南市公立東區崇明國民小學112學年度第二學期三年級彈性學習 巴克禮 e 時光\_課程計畫(■普通班/□藝才班/□體育班/□特教班)

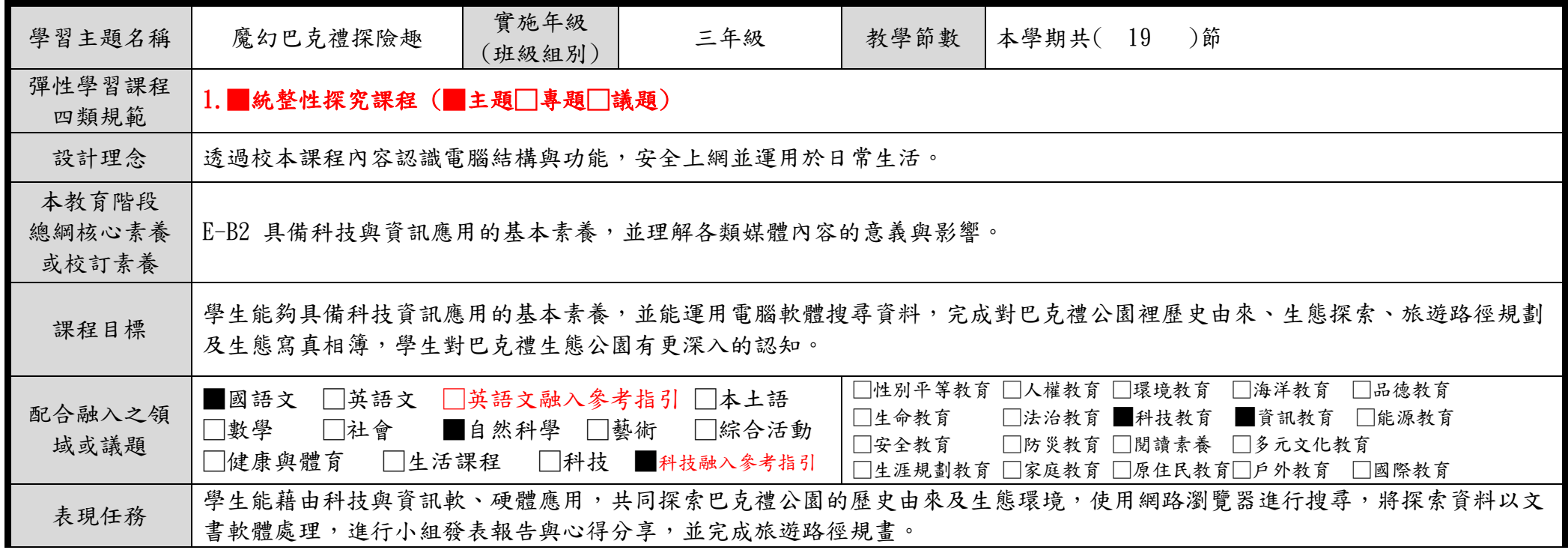

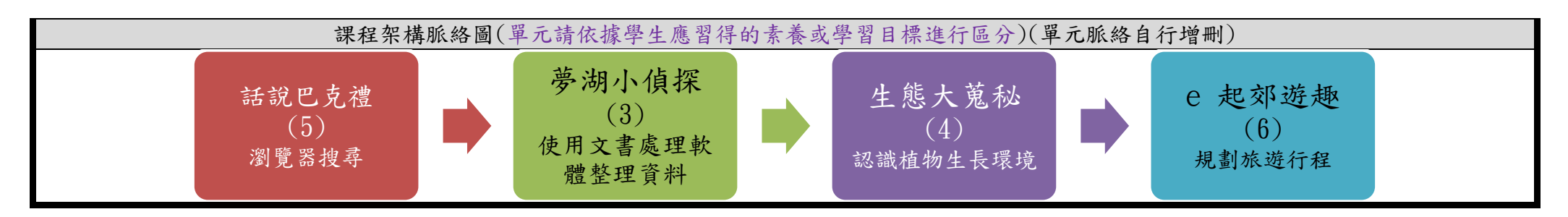

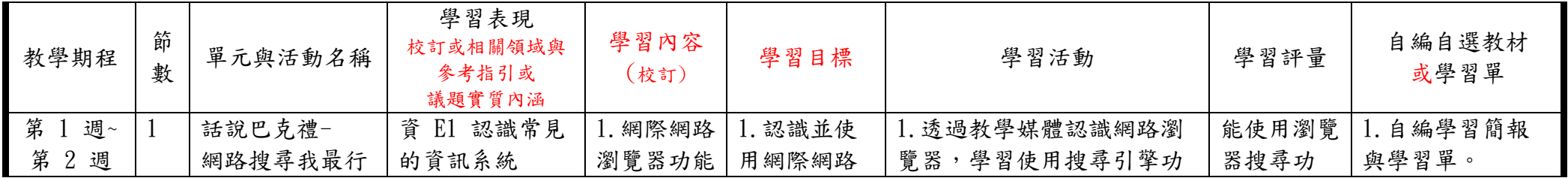

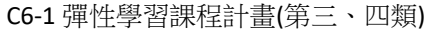

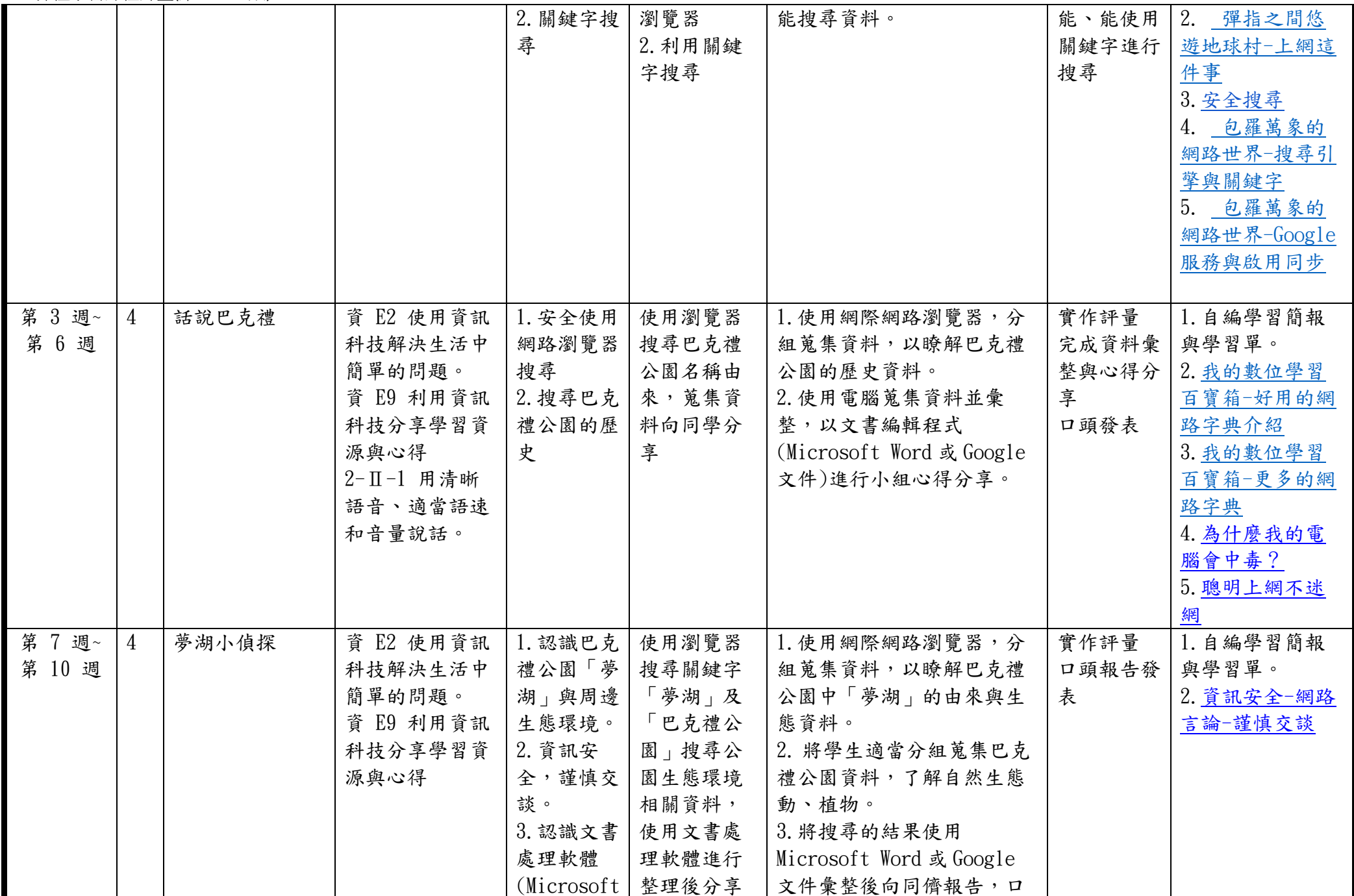

C6-1 彈性學習課程計畫(第三、四類)

|         |   |        |              | Word 或                    |           | 頭發表。                 |       |                 |
|---------|---|--------|--------------|---------------------------|-----------|----------------------|-------|-----------------|
|         |   |        |              | Google $\dot{\mathbf{x}}$ |           |                      |       |                 |
|         |   |        |              | 件)                        |           |                      |       |                 |
| 第 11 週~ | 4 | 生態大搜密  | 資 E2 使用資訊    | 1.認識巴克                    | 1. 使用瀏覽   | 1. 使用網路瀏覽器,學生分       | 實作評量  | 1. 自編學習簡報       |
| 第 14 週  |   |        | 科技解決生活中      | 禮公園的生                     | 器搜尋巴克     | 組蒐集巴克禮公園資料,了         | 完成資料蒐 | 與學習單。           |
|         |   |        | 簡單的問題。       | 態環境。                      | 禮公園生態     | 解自然生態動、植物。           | 集及心得分 | 2. 因材網守護木       |
|         |   |        | 資 E9 利用資訊    | 2.認識植物                    | 環境,利用     | 2. 利用資訊蒐集資料並利用       | 享     | 林森。             |
|         |   |        | 科技分享學習資      | 生長的環                      | 蒐集資料分     | 因材網守護木林森認識動、         |       |                 |
|         |   |        | 源與心得         | 境。                        | 享。        | 植物生長環境,探討自然界         |       |                 |
|         |   |        | 自 ai-II-2 透過 |                           | 2. 透過因材   | 生物與環境相互關係,以小         |       |                 |
|         |   |        | 探討自然與物質      |                           | 網守護木林     | 組分享心得。               |       |                 |
|         |   |        | 世界的規律性,      |                           | 森認識動、     |                      |       |                 |
|         |   |        | 感受發現的樂       |                           | 植物生長環     |                      |       |                 |
|         |   |        | 趣。           |                           | 境。        |                      |       |                 |
| 第 15 週~ | 6 | e 起郊遊趣 | 資 E2 使用資訊    | Google MAP                | 使用 Google | 1. 使用 Goolge 地圖      | 實作評量  | 自編學習簡報<br>1.    |
| 第 20 週  |   |        | 科技解決生活中      | 電子地圖                      | 地圖搜尋及     | (Google 地球) 搜尋崇明國    | 完成規劃路 | 與學習單。           |
|         |   |        | 簡單的問題。       |                           | 了解如何規     | 小與巴克禮公園。             | 線與旅遊行 | 使用 Google<br>2. |
|         |   |        |              |                           | 畫路徑       | 2. 利用 Google 地圖 (地球) | 程規劃   | 地圖規劃路線          |
|         |   |        | 資 E10 了解資    |                           |           | 功能規劃路線,安排合適的         | 口頭報告  | 3. 使用 Google    |
|         |   |        | 訊科技於日常生      |                           |           | 郊遊路線與時間。             |       | 表單調查。           |
|         |   |        | 活之重要性。       |                           |           | 3. 教師帶領學生製作問卷,       |       |                 |
|         |   |        |              |                           |           | 調查戶外教學的地點,並將         |       |                 |
|         |   |        |              |                           |           | 學生適當分組,請各小組依         |       |                 |
|         |   |        |              |                           |           | 據調查結果設計戶外教學的         |       |                 |
|         |   |        |              |                           |           | 路線規劃。                |       |                 |
|         |   |        |              |                           |           | 4. 小組口頭報告。           |       |                 |

◎教學期程請敘明週次起訖,如行列太多或不足,請自行增刪。

◎依據「學習表現」之動詞來具體規劃符應「學習活動」之流程,僅需敘明相關學習表現動詞之學習活動即可。 ◎彈性學習課程之第 4 類規範(其他類課程),如無特定「自編自選教材或學習單」,敘明「無」即可。